# Exercices : Généralités sur les suites

-

#### **Exercice 1.**

Soit les suites  $(u_n), (v_n)$  et  $(w_n)$  définie par

$$
u_n = n^2 - 2n + 1, v_n = \frac{n-3}{n+1}, w_n = \sqrt{n^2 + n}
$$
 pour tout entier naturel *n*.

Calculer les quatre premiers termes de ces trois suites.

#### **Exercice 2.**

Soit la suite  $(v_n)$  définie par  $v_n = 2n^2 + n + 2$  pour tout entier naturel n.

- 1. Calculer les trois premiers termes de la suite.
- 2. Déterminer  $v_{n+1}$  en fonction de  $v_n$  pour tout entier naturel n.
- **3.** Exprimer  $v_{n+1} v_n$  en fonction de *n*.

#### **Exercice 3.**

Soit la suite  $(w_n)$  définie par  $w_0 = 1$  et  $w_{n+1} =$ √  $\overline{3+w_n}$  pour tout entier naturel *n*.

- 1. Calculer les termes  $w_1, w_2$  et  $w_3$ .
- 2. Trouver la fonction f telle que  $w_{n+1} = f(w_n)$  pour tout  $n \in \mathbb{N}$ .

#### **Exercice 4.**

Soit la suite  $(a_n)$  définie  $a_n =$  $2n-3$  $\frac{2n}{n^2+3}$ .

1. Calculer les quatre premiers termes de la suite a.

- 2. Calculer  $a_{100}$ .
- **3.** Exprimer  $a_{2n}$  en fonction de *n*.
- 4. A l'aide de la calculatrice, conjecturer la limite  $\acute{e}$ ventuelle de la suite  $(t_n)$ .

#### **Exercice 5 (\*\*, factorielle).**

Soit la suite  $(t_n)$  définie par la relation de récurrence suivante :  $t_{n+1} = (n+1) \times t_n$ , avec  $t_0 = 1$ .

- **1.** Calculer  $t_1, t_2, t_3$  et  $t_4$ .
- 2. Montrer que la suite  $t_n$  est croissante.
- **3.** Exprimer  $t_n$  en fonction de *n*.
- 4. A l'aide de la calculatrice, conjecturer la limite  $\acute{e}$ ventuelle de la suite  $(t_n)$ .

#### **Exercice 6.**

1. Pour chacune des suites suivantes définies par récurrences, calculer les trois prochains termes.

a) 
$$
u_0 = 1
$$
 et  $u_{n+1} = 3(u_n)^2$ .  
b)  $a_0 = 2$  et  $a_{n+1} = a_n + \frac{1}{a_n}$ .

- c)  $b_0 = 0$  et  $b_{n+1} = (b_n)^2 + b_n + 3$ .<br>d)  $w_0 = 1$  et  $w_{n+1} = 2^{w_n}$ .
- 2. Pour chacune des suites précédentes, déterminer  $u_n$  en fonction de  $u_{n-1}$ .

#### **Exercice 7 (\*).**

Montrer que la suite v définie par  $v_n =$ √  $\overline{n}$  est croissante.

# **Exercice 8.**

Soit u la suite définie par  $u_0 = -2$  et  $u_{n+1} = \frac{5}{2}$  $\frac{5}{2}(u_n)^2$ .

- 1. Calculer  $u_1$  et  $u_2$ .
- 2. Remplir le script Python suivant.

Il prend en argument un entier naturel  $n$  et renvoie le terme  $u_n$  de la suite.

```
_1 def suite_u(n):
2 \parallel \texttt{u} = \dots \texttt{#} Remplir
3 for i in range (1, ...): # Remplir
\begin{array}{c|c|c|c|c|c} \hline \end{array} # Remplir
6 return (u)
```
# **Exercice 10 (\*).**

5

1. On considère la suite  $(u_n)$  définie pour tout  $n \in \mathbb{N}$ par :

 $u_0 = 0; \quad u_{n+1} = u_n + 2n + 2.$ 

Déterminer les quatre premiers termes de la suite.

2. On considère la suite  $(v_n)$  définie pour tout  $n \in \mathbb{N}$ par :

 $v_n = n(n + 1).$ 

- Calculer les quatres premiers termes de la a) suite  $(v_n)$ . Que remarquez-vous ?
- b) Déterminer  $v_{n+1}$  en fonction de  $v_n$ .

3. En déduire que les suites  $(u_n)$  et  $(v_n)$  sont égales.

## **Exercice 12.**

Soit  $(u_n)$  la suite définie pour tout  $n \in \mathbb{N}$  par

 $u_n = f(n)$ .

On donne ci-contre la courbe représentative de la fonction  $f$ .

Déterminer la valeur des cinq premiers termes de la suite  $(u_n)$ .

# **Exercice 13.**

On a représenté graphiquement une fonction  $f$  et la droite d'équation  $y = x$ .

Soit  $(v_n)$  la suite définie par  $v_0 = -2$  et  $v_{n+1} = f(v_n)$ .

Déterminer la valeur des cinq premiers termes de la suite  $(v_n)$ .

# **Exercice 9.**

Soit u la suite définie par  $u_{n+1} = n - 3u_n$ .

- 1. Remplir le script Python ci-dessous. Il prend en argument un entier naturel  $n$  et renvoie le terme  $u_n$  de la suite.
- 2. Que renvoie l'instruction suite u(3) ?

```
def suite_u(n):
    u = 0for i in range (1, ...): # Remplir
        u = . . . . . . . # Remplir
    return (u)
```
## **Exercice 11 (\*\*).**

5

On considère la suite  $(u_n)$  définie pour tout  $n \in \mathbb{N}$ par :

$$
u_0 = 2; \quad u_{n+1} = u_n + 3n^2 + 3n - 2.
$$

1. Développer, réduire **puis** factoriser l'expression :

$$
A(n) = (n+2)(n-1)^2 + 3n^2 + 3n - 2
$$

**2.** En déduire que la suite  $(u_n)$  admet pour forme explicite :

$$
\forall n \in \mathbb{N}, u_n = (n+2)(n-1)^2.
$$

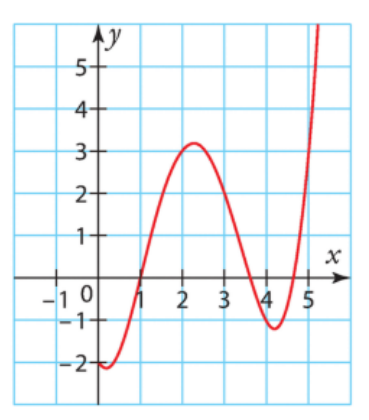

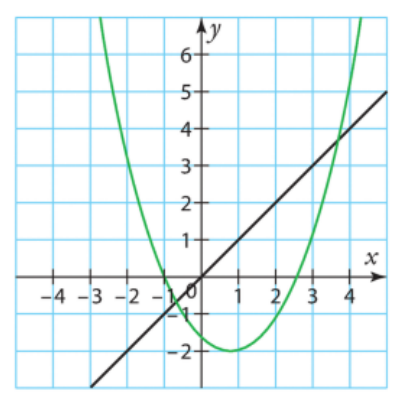

#### **Exercice 14.**

Soit  $(u_n)$  la suite définie par  $u_0 = 9$  et  $\forall n \in \mathbb{N}, u_{n+1} = \sqrt{u_n}$ .

- 1. Tracer un repère orthonormée ainsi que la courbe représentative de la fonction racine carrée.
- **2.** Tracer également la courbe représentative de la fonction  $f(x) = x$ .
- 3. Sur ce même repère, représenter graphiquement les quatre premiers termes de la suite.

#### **Exercice 15.**

En étudiant le signe de  $u_{n+1} - u_n$ , étudier les variations des suites  $(u_n)$ , définies pour tout  $n \in \mathbb{N}$ .

a) 
$$
u_n = n^2 + 2n + 3
$$
.  
b)  $u_n = \frac{2}{n+1}$ .  
c)  $u_n = -5^n$ .

### **Exercice 17.**

Soit  $(u_n)$  la suite définie pour tout entier  $n \geq 1$  par

$$
u_n = \frac{2^n}{n}.
$$

- 1. Calculer  $\frac{u_{n+1}}{u_{n+1}}$  $u_n$ pour tout entier  $n \geq 1$ .
- **2.** Résoudre l'inéquation  $\frac{2n}{n}$  $n+1$  $> 1$ .
- 3. En déduire les variations de la suite  $(u_n)$ .

#### **Exercice 19.**

On considère la suite  $(u_n)$  définie sur N par

$$
u_n = 2^n - 1.
$$

On considère la suite  $(v_n)$  définie par  $v_0 = 0$  et, pour tout  $n \in \mathbb{N}, v_{n+1} = 2v_n + 1.$ 

On veut montrer que les deux suites  $(u_n)$  et  $(v_n)$  sont  $égales.$ 

- 1. Calculer les trois premiers termes de chaque suite.
- **2.** Montrer que, pour tout entier n, on a  $u_{n+1}$  =  $2u_n + 1$ .
- 3. Conclure.

**Exercice 16.**

En comparant  $u_{n+1}$  $u_n$ , étudier les variations des suites  $(u_n)$ , définies pour tout  $n \in \mathbb{N}$ .

a) 
$$
u_n = 7 \times 0.5^n
$$
  
b)  $u_n = 4 \times 9^n$   
c)  $u_n = \frac{5}{n+3}$ 

### **Exercice 18.**

Etudier les variations des suites ci-dessous. ´

- 1.  $(u_n)$  définie par  $u_0 = 3$  et, pour tout  $n \in \mathbb{N}$ , par  $u_{n+1} = u_n + \frac{1}{n}$  $\frac{1}{n}$ .
- 2.  $(v_n)$  définie par  $v_0 = 3$  et, pour tout  $n \in \mathbb{N}$ , par  $v_{n+1} =$ 3  $v_n$ .

.

**3.** 
$$
(w_n)
$$
 définie pour tout  $n \ge 1$  par  $w_n = \frac{3^n}{n}$ 

**4.**  $(t_n)$  définie pour tout  $n \geq 1$  par  $t_n = \frac{1}{n}$ n  $-\frac{1}{\sqrt{2}}$  $n+1$ .

#### **Exercice 20.**

Conjecturer la limite des suites ci-dessous.

- 1. la suite  $(u_n)$  définie pour tout  $n \in \mathbb{N}$  par  $u_n = n^3$ .
- **2.** la suite  $(v_n)$  définie pour tout entier  $n \geq 1$  par  $v_n =$  $\frac{1}{\sqrt{2}}$  $\overline{n}$ .
- **3.** (\*) La suite  $(w_n)$  définie par  $w_0 = 1$  et pour tout entier naturel n,  $w_{n+1} = 3w_n$ .
- **4.** (\*) La suite  $(z_n)$  définie pour tout entier  $n \geq 0$ par  $z_n = (-2)^n$ .
- 5. La suite  $(t_n)$  définie pour tout entier  $n \geq 0$  par  $t_n = \left(\frac{-1}{2}\right)$ 3  $\big)^n$ .

#### **Exercice 21.**

Une entreprise d'impression de photos propose un abonnement annuel à ses clients qui coûte 45 euros. Avec cet abonnement, le client paye 5 centimes par photo qu'il veut imprimer.

On note  $u_n$  le prix que paye le client pour l'abonnement et l'impression de *n* photos.

- 1. Exprimer  $u_n$  en fonction de n.
- 2. Combien le client paye-t-il pour imprimer 15 photos ?
- **3.** S'il a payé 98 euros, combien de photos a-t-il imprimées ?

Les exercices suivants sont hors-programme, n'hésitez pas à venir me voir en cas de difficulté !

# **Exercice 22 (\*).**

On considère les suites  $(u_n)$  et  $(v_n)$  définies pour tout entier naturel n par :

$$
u_0 = 3, \ u_{n+1} = \frac{2u_n + v_n}{2}.
$$

$$
v_0 = 1, v_{n+1} = \frac{3v_n + u_n}{3}.
$$

- 1. Calculer les trois premiers termes de chaque suite.
- 2. On admet que les termes  $u_n$  et  $v_n$  sont strictement positifs pour tout entier  $n \in \mathbb{N}$ . Montrer que  $(u_n)$  et  $(v_n)$  sont strictement croissantes.

## **Exercice 23 (\*\*).**

On considère les suites  $(u_n)$  et  $(v_n)$  définies par :

$$
u_0 = 0; \ u_{n+1} = \frac{1}{2 - u_n} \ \forall n \in \mathbb{N}
$$

$$
v_n = \frac{n}{n+1} \ \forall n \in \mathbb{N}.
$$

- 1. Déterminer les quatre premiers termes de chaque suite.
- 2. Quelle conjecture peut-on faire à propos des suites  $(u_n)$  et  $(v_n)$ ? A propos d'une éventuelle limite?
- 3. Simplifier l'expression  $A(n) = v_{n+1} \times (2 v_n)$ .
- 4. Justifier que les deux suites  $(u_n)$  et  $(v_n)$  sont égales.

### **Exercice 24 (\*\*\*).**

Pour tout entier  $n \geq 1$ , on note  $u_n$  la somme des n premiers carrés, c'est-à-dire  $u_n = 1^2 + 2^2 + 3^2 + \ldots + n^2$ .

- 1. Calculer les trois premiers termes de la suite u.
- **2.** Déterminer une relation de récurrence entre  $u_{n+1}$  et  $u_n$ .
- **3.** On pose w la suite définie pour tout  $n \in \mathbb{N}$  par

$$
w_n = \frac{n(n+1)(n+2)}{6}.
$$

**a.** Montrer que  $u_1 = w_1$ .

**b.** Vérifier que la suite w vérifie la même relation de récurrence que  $u$ . Conclure.